## Report from the Clustering Working Group

Oleksandr Borysov Tel Aviv University

FCAL Meeting, CERN March 23, 2015

# History and Numbers

- There were 9 meetings since the last FCAL workshop;
- 12 talks and many useful discussions:
	- Test beam: Telescope Lumical synchronization;
	- LumiCal geometry implementation in DD4HEP;
	- LumiCal simulation and reconstruction;
	- High-energy particles in the FCAL detectors;
	- Change of L\* and BeamCal background;

## Software for Telescope Data Reconstruction

- TAF (TAPI Analysis Framework) is used for reading raw data files from Mimosa sensors and producing hits;
	- developed in IPHC (Strasbourg) using MIMOSA Analysis Framework (MAF).
	- http://www.iphc.cnrs.fr/Public-documentation.html;
	- requires root and configuration file for data analysis.
- Aarhus telescope reconstruction software:
	- alignment;
	- tracks reconstruction;
	- requires: root, armadillo c++ linear algebra library (depends on LAPACK).
- TAF has been modified to save the hardware frame number in output tree. (gTAF->DSFProcudtion(...) output)
	- Modified version: http://alzt.tau.ac.il/~aborysov/mi\_telescope/taf\_dev\_v\_tele.tar.gz;
- Aarhus telescope reconstruction software has been modified:
	- to produce tree with tracks and particles position in first sensor of LumiCal.
	- to copy frame number from TAF to output tree;
	- Small changes in track finding procedure.
	- Last version: http://alzt.tau.ac.il/~aborysov/mi\_telescope/fcal\_tracking.tar.gz.

## Test of LumiCal -Telescope Synchronization

Final synchronization algorithm was developed by Itamar

- Extrapolation of the tracks seen by the beam telescope to the first layer of LumiCal reproduces the round shape of the trigger scintillators.
- Position of the point is defined by the reconstruction of telescope data;
- Color of the point is defined by the channel which has a signal in LumiCal;
- The fact that this type of plot reproduce the pad structure of LumiCal sensor means that synchronization works successfully.

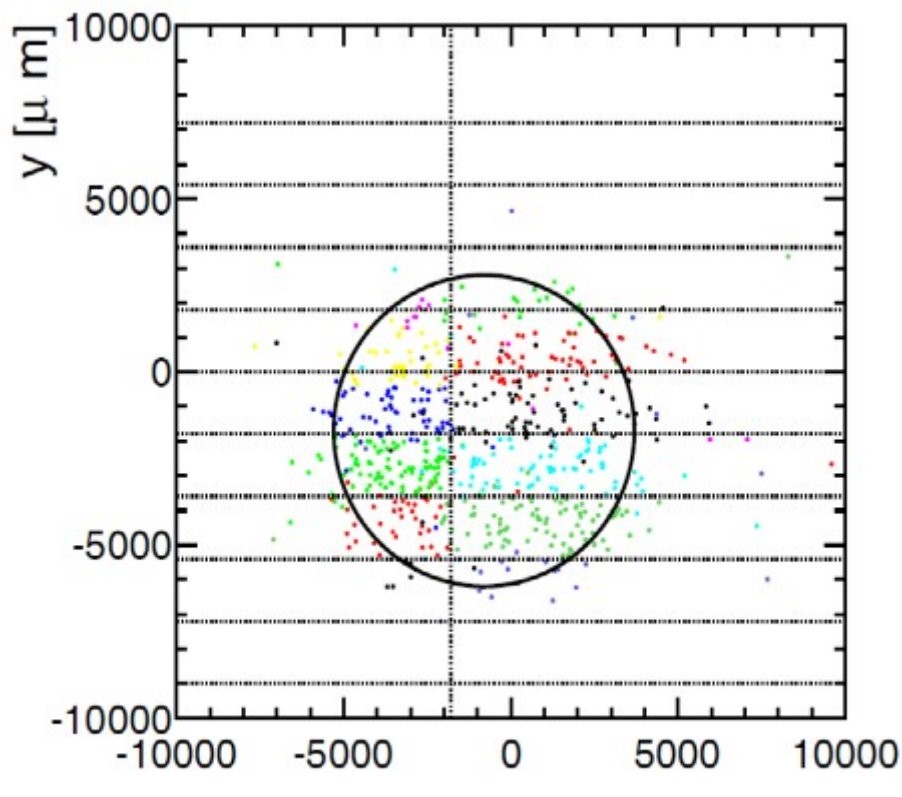

# LumiCal in DD4hep V. 2.0 • First detailed version ready<br>Mokka DD4hep

- Not yet submitted to SVN, some testing needed and fitting to the whole detector
- Need real input for "guessed" values (e.g chip size etc.)

## LuCaS – Reconstruction Coordinates Mismatch

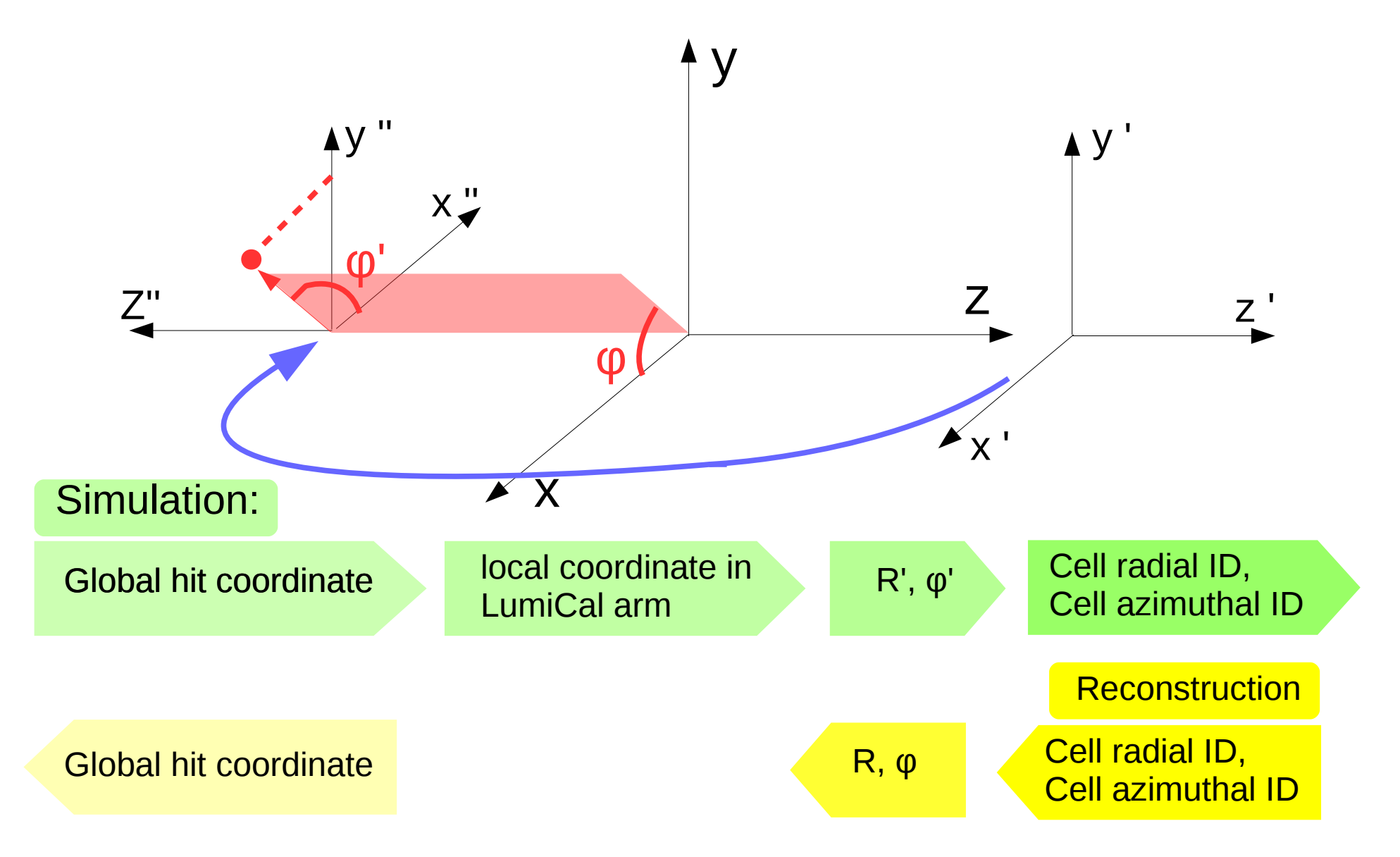

#### Cause the problem for Z<0

# Radial Cell Position

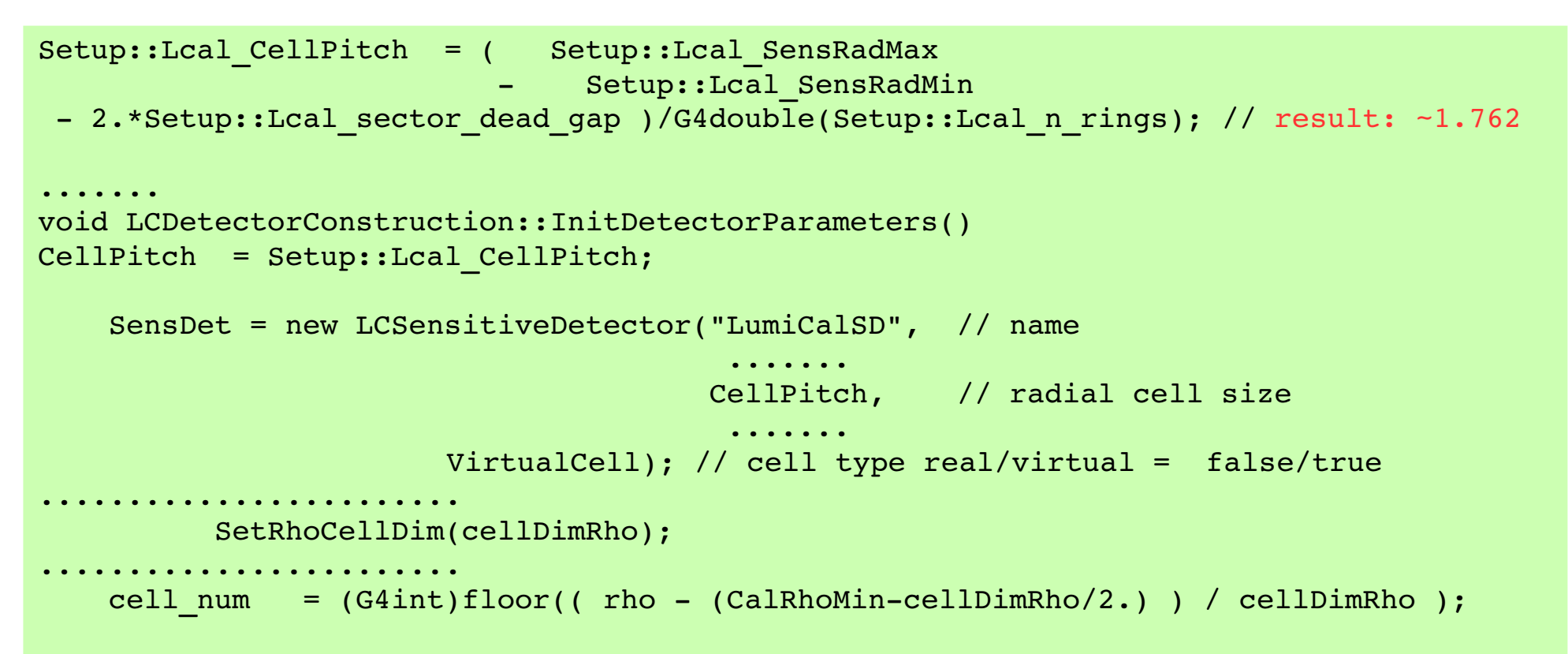

```
ClusterFinder: 
rCellLength = (rMax - rMin) / cellRMax; // result: 1.8
........
rHit = (rCell+0.5) * rCellLength + rMin;
```
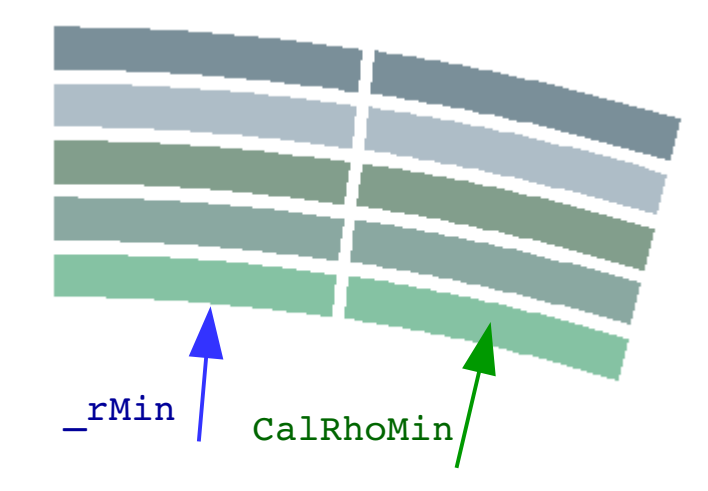

#### Luminosity measurement - 500 GeV ILC

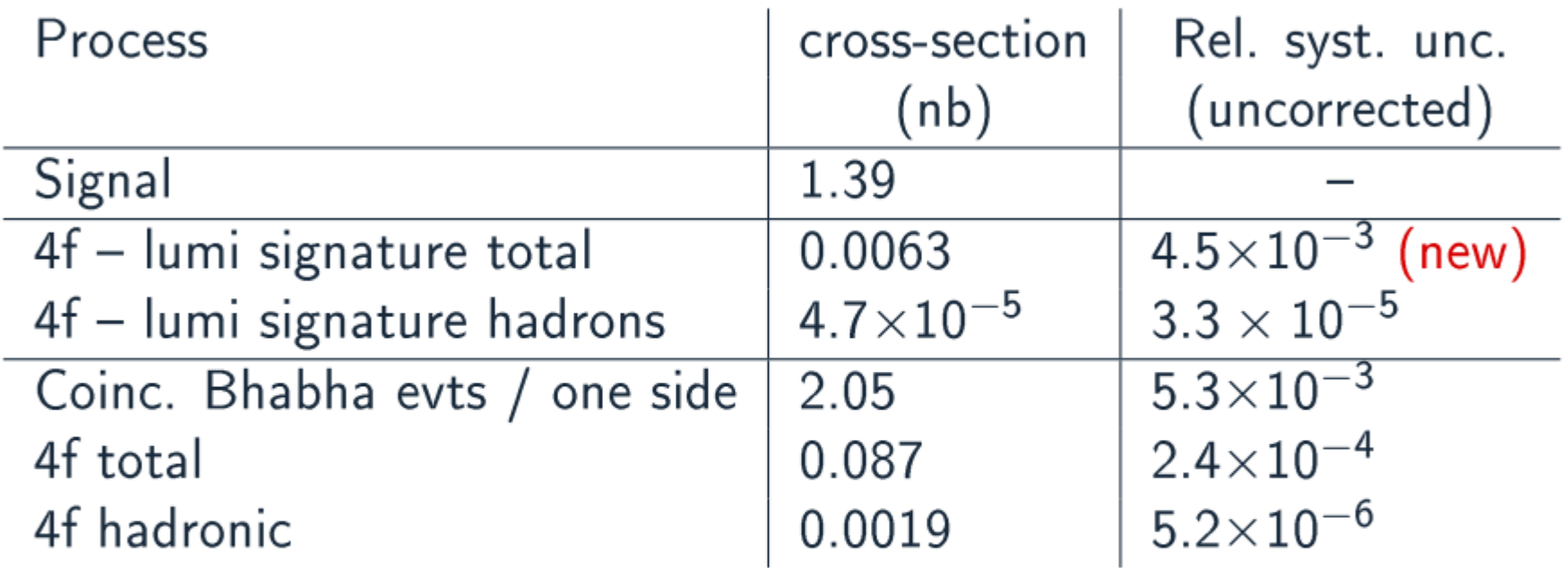

- Lumi cut (one particle):  $E > 200$  GeV, 41 mrad  $< \theta < 67$  mrad
- Lumi signature: Lumi cut +  $E_{CM}$  cut + 2-sides coincidence

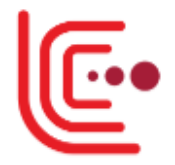

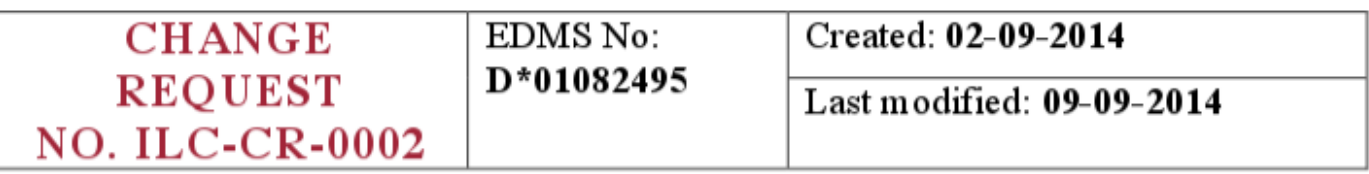

**BASELINE OPTICS TO PROVIDE FOR A SINGLE FFS L\*** (QD0 EXIT - IP DISTANCE) OPTICS CONFIGURATION

The final focus system (FFS) and beam dump extraction system (EXT) baseline design is to provide a standard optics with fixed  $L^*$  (yet to be determined, but provisionally assumed to be  $\leq$ 4m). This optics solution is to be common to both detectors.

- Submitted by Glen White (BDS WG leader) in September 2014
- Change Management Board has formed a Change Review Panel for this request:
	- T. Markiewicz (SiD), N. Terunuma, N. Walker, G. White, KB (MDI, ILD)
	- CRP has agreed to come to a suggestion at the time scale of the next ILC workshop (April 2015, Tokyo)
	- CMB will decide eventually

## Changing  $L^*$  in ILD

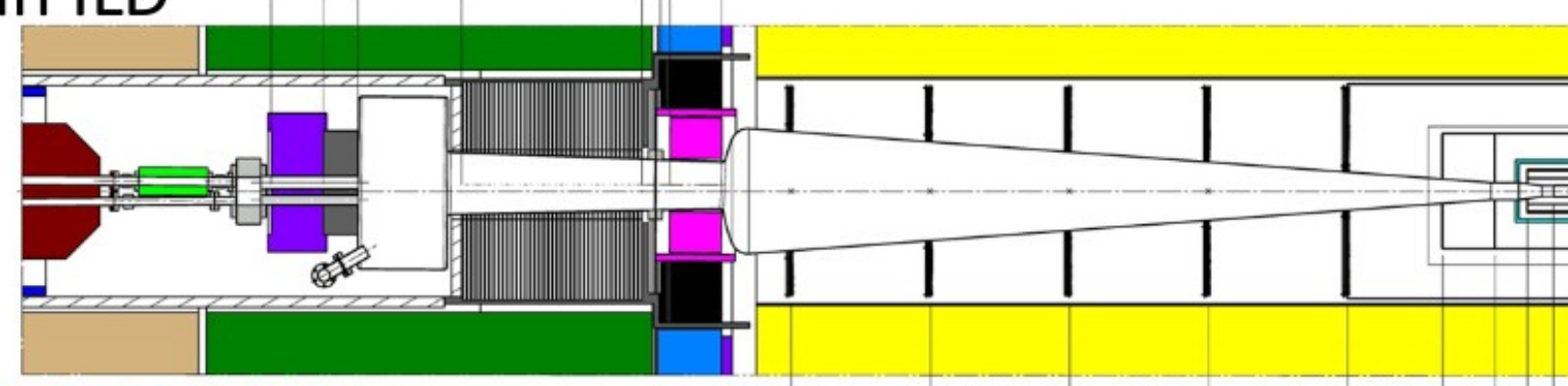

#### need to find about 40 cm of space ...

"in principle" there are two basic ways to do this:

a) change everything starting with the length of the tracker (could seem natural if the tracker radius is changed -> ILD Detector Optimisation)

b) change as little as possible ... remove some elements (vacuum pump ?) and shorten others (LHCAL ?) to gain the 40 cm of space needed

- huge amount of work / all systems are concerned  $IF a$ ) ->
- IF b) -> some work for vacuum experts; re-design of LHCAL (or the whole forward region ? shielding ??) BeamCal will be closer to the IP -> more backscattering into the vertex region ? to be studied

## BG energy vs Radius of BeamCal on 320 and 360cm from IP  $Rad - in rings$

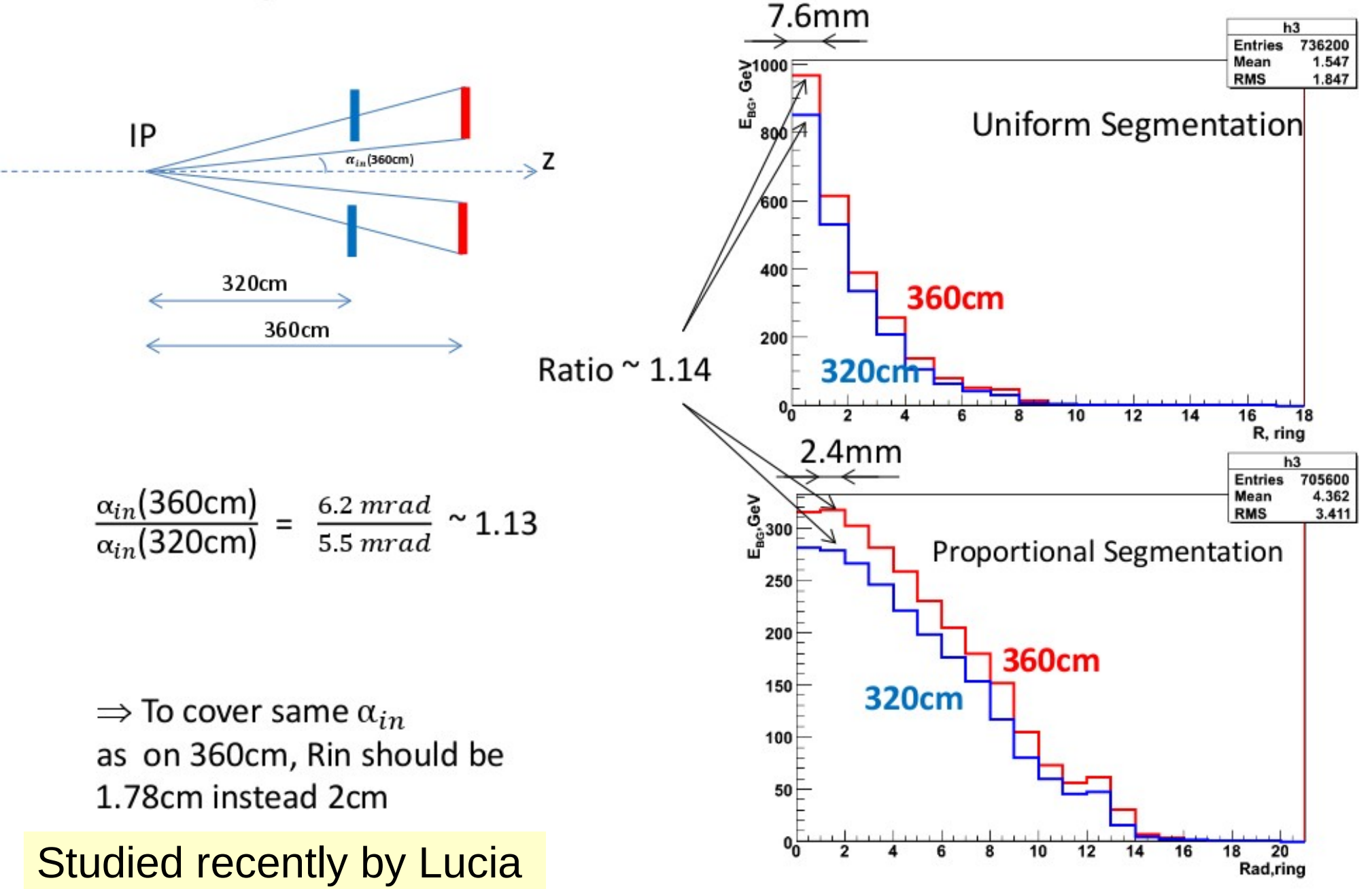

### Background parametrisation: fits

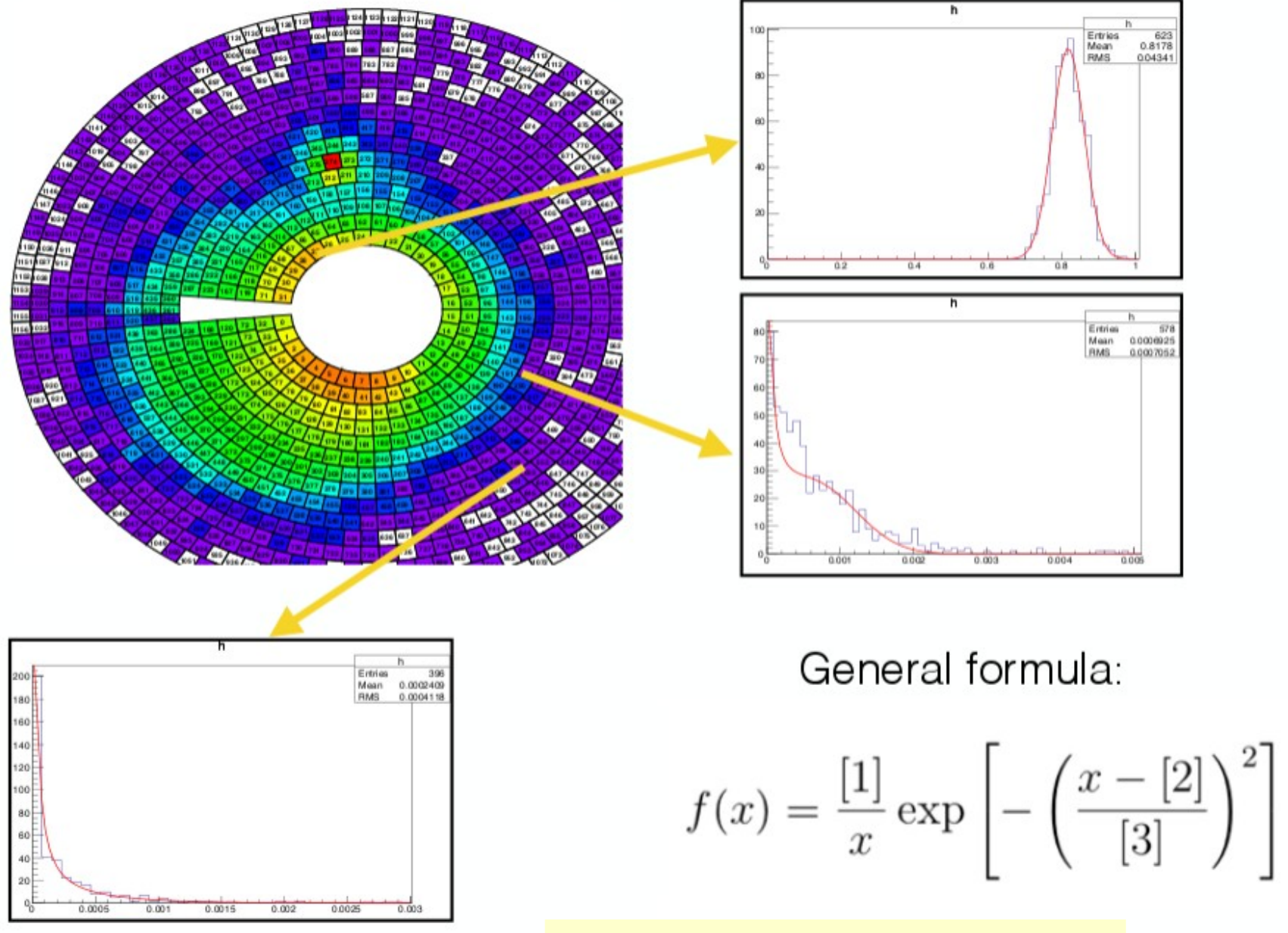

Ongoing study by Andrey

# **Summary**

- LumiCal:
	- Software infrastructure for test-beam data decoding and synchronization is ready;
	- DD4hep geometry is developing, physical parameters for some components have to be clarified;
	- Work in progress to achieve a consistent performance of LuCaS simulation and reconstruction. Updated versions to be disposed in svn repository;
	- Updated results of the accuracy of luminosity measurements.
- BeamCal:
	- Some results on the performance with new  $L^*=4$  m are available;
	- Ongoing study of background parameterization;
	- UCSC group works on the comparison of existing BeamCal clustering algorithms.
- Continue once in two weeks?
- Day and time for the meetings?